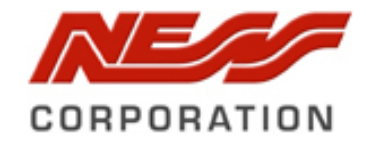

# **W1B & S2 to Ness M1 via KAM**

This technical note will provide details of connecting a Ness W1B (Part No 101‐095 / 101‐095B) or S2 (Part No 101‐082) Keypad Reader to a M1 KAM Module.

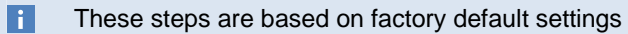

HOW TO CONNECT A W1B or S2 Keypad Reader to a Ness M1 KAM Module.

1) The W1B (101‐095) and S2 (101‐082) PIN / Prox reader can be left at the factory default.. NOTE: AS Default the S2 has SITE CODE 029 (This can be changed via S2 Programming options. Refer S2 manual for programming details)

2) The S2 (101‐082) PIN / Prox reader as default is set to Address 0. When connecting to an M1 this address must be left at address 0.

3) The Weigand output (Green D0 and White D1) from the W1B / S2 is wired into the KAM D0 and D1 input.. Make sure a 2K2 EOL is fitted between RTE and 0 Volts (ground). NOTE: KAM module must be Ver 1.1.1 OR Ver 1.1.5

4) Connect the Pink (ground) wire to the 0 Volt terminal to reference the weigand data..

5) Using Elk RP2 create a new user, tick the "User has access credential box" Set the site code to the card or PIN being used.

If the W1B (101‐095 / 095B) is left at default then the PIN site code is left at 0.

If the S2 (101‐082) is left at default then the PIN site code is left at 029 (29).

Ness Prox cards and Prox Fobs are normally 028 or 029 site code. This site code will be printed on the cards / fobs for you to confirm

6) Enter the Card / PIN number and a 12 Digit Hex number is generated. Tick the Access box and set the areas that the code will have access to. Click Send to Control.

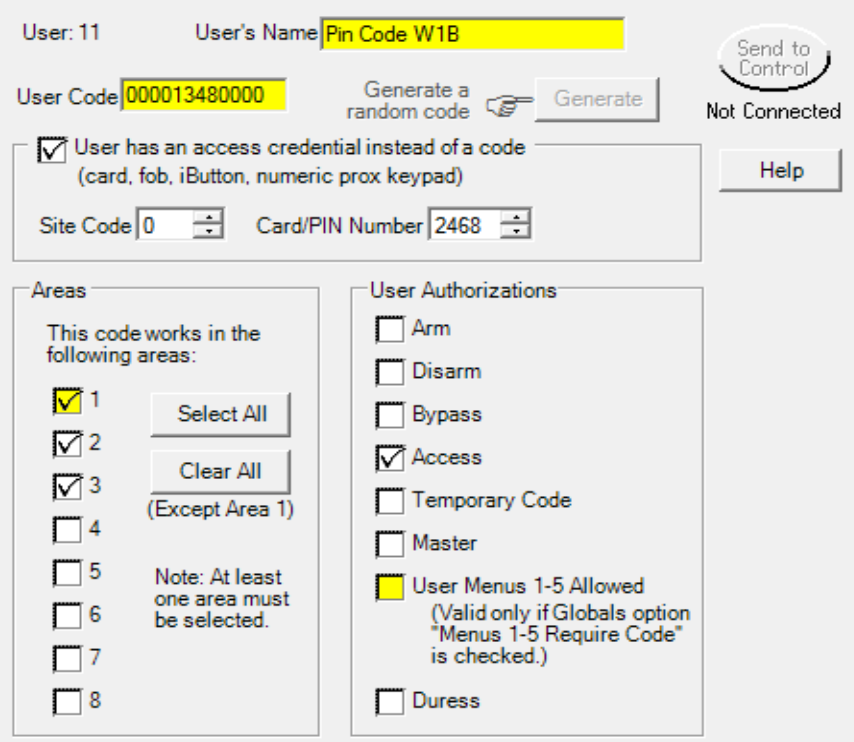

#### S‐2 example

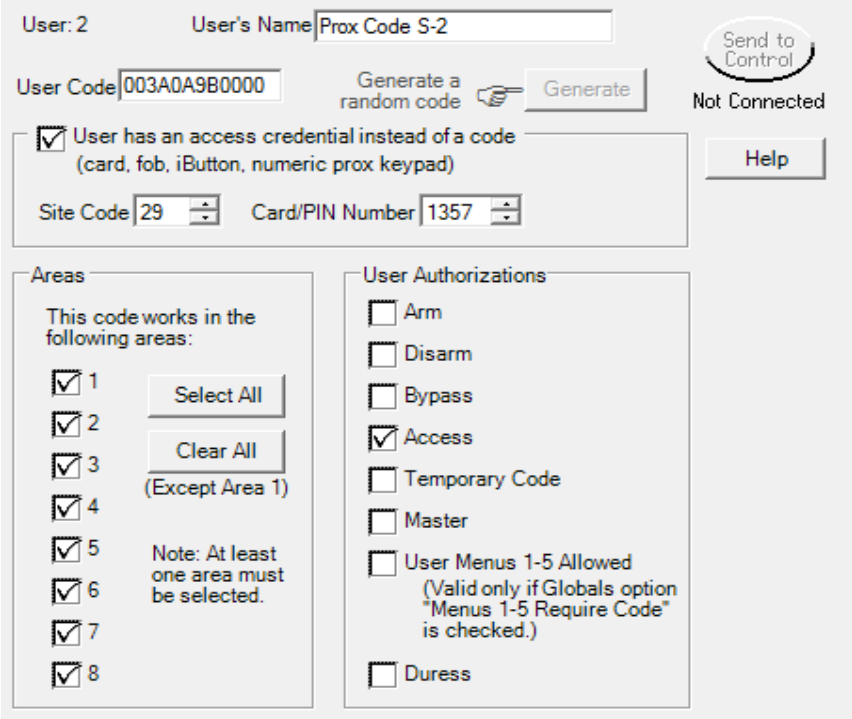

7) Go to RULES in Elk RP2 software and create the following rule for simple access control.. Click WHENEVER then Security/Alarms tab then Access tab.. A box will appear to set which keypad / KAM is the access point.

8) Click THEN, then Output On/Off tab, then select the output assigned to the keypad / KAM module. (see table below)

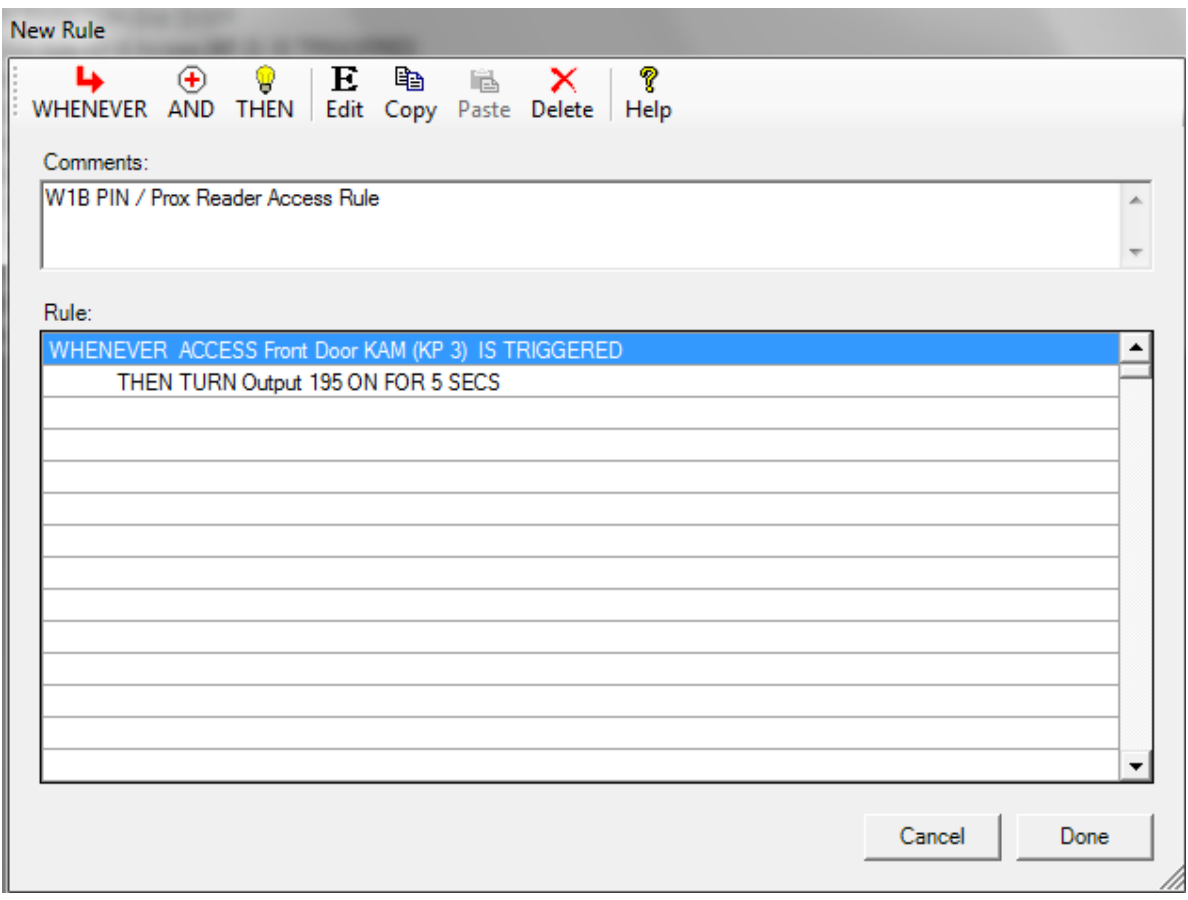

Keypad / KAM Address to Zone and Outputs

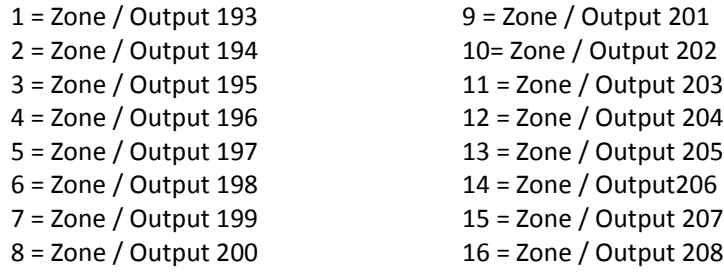

#### RESOURCES

Should you have any questions or run into issues, here are some resources that may be of assistance:

## **National Technical Support:**

1300 551 991 Monday – Friday (8:30AM – 5:00PM)

**Email:** customerservice@ness.com.au

**Ness Forum:** www.nesscorporation.com/nessforum

### **Ness YouTube Channel:**

www.youtube.com/nesscorporation